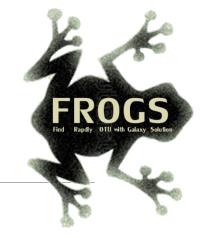

## Training on Galaxy: Metabarcoding March 2024 - Webinar

S 🖸 Genotoul Bioinfo

## **FROGS Practice on function inference**

GIGENAE GenPhySE 👓 MaiAGE GABI

LUCAS AUER, MARIA BERNARD, LAURENT CAUQUIL, VINCENT DARBOT, MAHENDRA MARIADASSOU, GÉRALDINE PASCAL & OLIVIER Rué

micpile

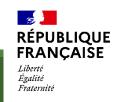

# What metabolic functions are present in the environment?

Concepts

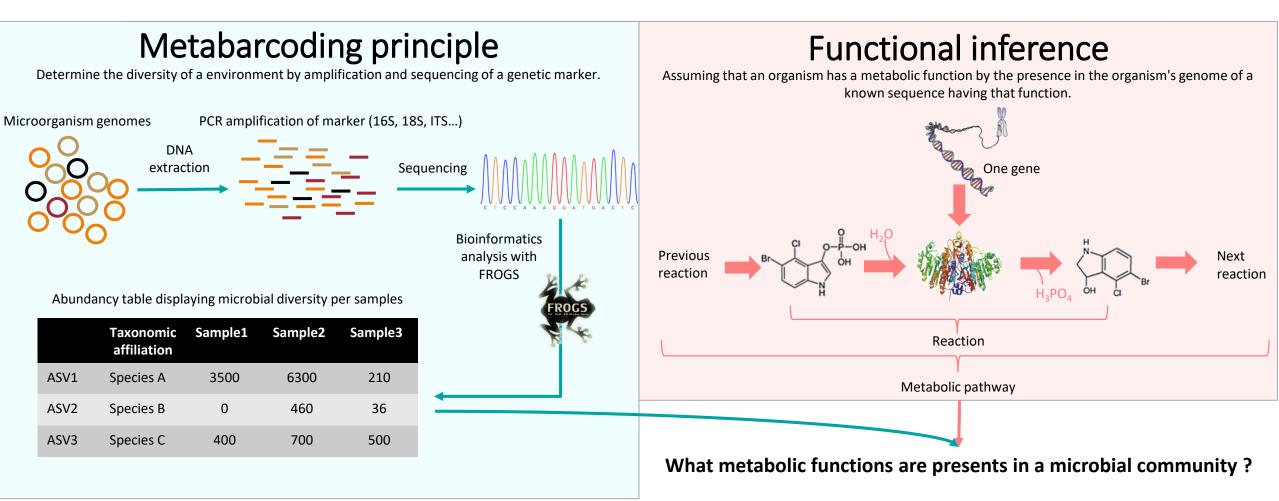

### Based on PICRUSt2

PICRUSt (Phylogenetic investigation of communities by reconstruction of unobserved states) is an open-source tool.

It is a software for predicting functional abundances based only on marker gene sequences.

PICRUSt2 is composed of 4 python applications.

No graphic interface exists to run PICRUSt2 for non-expert users.

Douglas, G.M., Maffei, V.J., Zaneveld, J.R. *et al.* **PICRUSt2** for prediction of metagenome functions. *Nat Biotechnol* 38, 685–688 (2020). <u>https://doi.org/10.1038/s41587-020-0548-6</u>

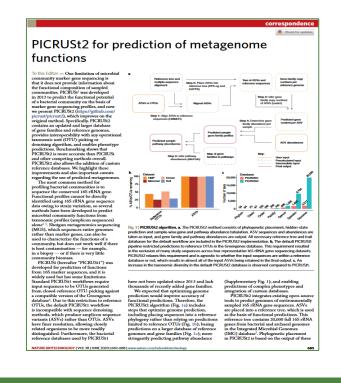

How it works ?

- 1. Places the ASVs into a reference phylogenetic tree and predicts of marker copy number in each ASV.
- 2. Predicts number of function copy number in each ASV and calculates functions abundances in each sample and ASV abundances according to marker copy number.
- 3. Calculates pathway abundances in each sample.

FROGSFUNC\_1\_placeseqs\_copynumber

FROGSFUNC\_2\_functions

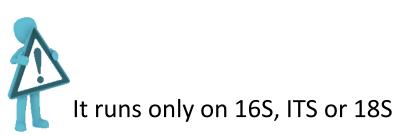

FROGSFUNC\_3\_pathways

- **FROGSFUNC\_1\_placeseqs\_copynumber** is the first step of PICRUSt2.
- It inserts your studied sequences into a <u>reference tree</u>.
- By default, this reference tree is based on 20,000 16S sequences from genomes in the Integrated Microbial Genomes database.
- Prediction of the copy numbers of the marker gene (16S, ITS or 18S) in order to normalize the ASV abundances table thereafter.

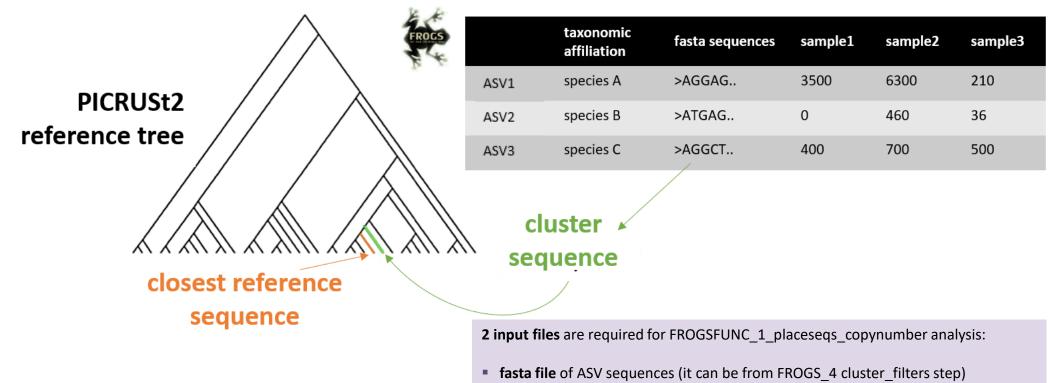

 biom file of ASV abundances with taxonomic affiliation information (it can be from FROGS\_5\_taxonomic\_affiliation step)

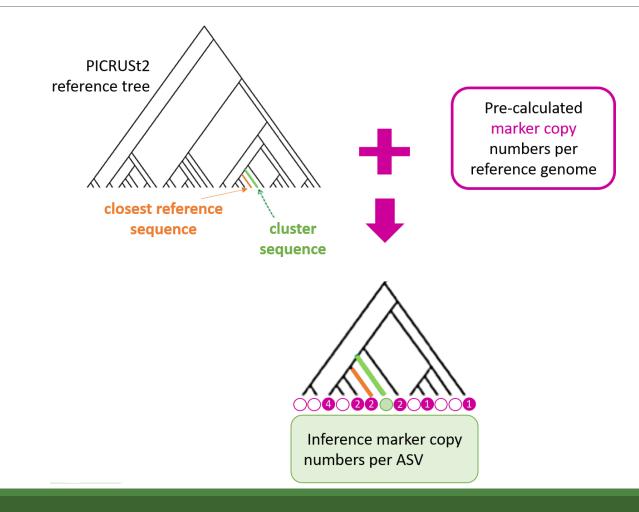

| equence file                                                                                                    |                     |                    | •         |         |
|----------------------------------------------------------------------------------------------------|---------------------|--------------------|-----------|---------|
| ne sequence file to analyse (format: fasta). (input-fasta)                                                                                                |                     |                    | -         |         |
|                                                                                                    |                     |                    |           | B       |
| om file                                                                                                    |                     |                    |           |         |
|                                                                                                    |                     |                    |           |         |
| D     D     25: FROGS_5 Taxonomic affiliation: affiliation_abundance.biom                                                                                 |                     |                    | •         | ₽       |
| ne abundance file to analyse (format: biom). Taxonomic affiliations must be inside (FROGS taxonomic_affiliation step). (input-t                           | biom)               |                    |           |         |
| axonomy marker                                                                                                    |                     |                    |           |         |
| Ø 16S                                                                                                    |                     |                    |           |         |
| O ITS<br>O 185                                                                                                    |                     |                    |           |         |
|                                                                                                    |                     |                    |           |         |
| ixonomic marker of interest. (ref-dir)<br>Iacement tool                                                                                                   |                     |                    |           |         |
|                                                                                                    |                     |                    |           |         |
| ⊘ epa-ng<br>○ sepp epa-ng is very memory                                                                                                    | y and comp          | outing po          | wer int   | tensive |
| acement tool for insertion of sequences into the reference tree. SEPP is a low-memory alternative to EPA-ng for placing sequenc<br>-placement-tool)       | ces, and is only av | vailable for 16S a | analysis. |         |
| linimum alignment length                                                                                                    |                     |                    |           |         |
| 0.8                                                                                                    |                     |                    |           |         |
|                                                                                                    |                     |                    |           |         |
| roportion of the total length of an input sequence that must align with reference sequences. All others will be out. (default: 0.80)<br>mail notification | ) (min-align)       |                    |           |         |
|                                                                                                    |                     |                    |           |         |
| end an email notification when the job completes                                                                                                    |                     |                    |           |         |

epa-ng is the only choice for ITS and 18S Since epa-ng is greedy then it may force to reduce the dataset to run.

Execute

## Input files

- Sequences file: The ASV fasta sequence file.
- biom file: The ASV <u>biom</u> file. Taxonomic affiliations must be done before (biom file form FROGS\_5\_taxonomic\_affiliation tool).
- **taxonomy marker**: 16S, ITS and 18S only available.

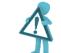

If your ASVs are based on another marker, you cannot use this tool.

- placement tool: EPA-NG or SEPP are placement tools for insertion of sequences into the PICRUSt2 reference tree. SEPP is a low-memory alternative to EPA-ng for placing sequences. So, if the tool crashes with EPA-ng, try again with SEPP.
- minimum alignment length: Proportion of the total length of an input sequence that must align with reference sequences. All other will be out.

FROGSFUNC\_1\_placeseqs\_and\_copynumbers: frogsfunc\_marker.tsv

FROGSFUNC\_1\_placeseqs\_and\_copynumbers: frogsfunc\_placeseqs.biom

FROGSFUNC\_1\_placeseqs\_and\_copynumbers: frogsfunc\_placeseqs\_closests\_ref\_sequences.txt

FROGSFUNC\_1\_placeseqs\_and\_copynumbers: frogsfunc\_placeseqs.fasta

FROGSFUNC\_1\_placeseqs\_and\_copynumbers: frogsfunc\_placeseqs\_excluded.tsv

FROGSFUNC\_1\_placeseqs\_and\_copynumbers: frogsfunc\_placeseqs\_tree.nwk

FROGSFUNC\_1\_placeseqs\_and\_copynumbers: report.html

### FROGSFUNC\_1: report.html

#### Insertion in reference tree summary

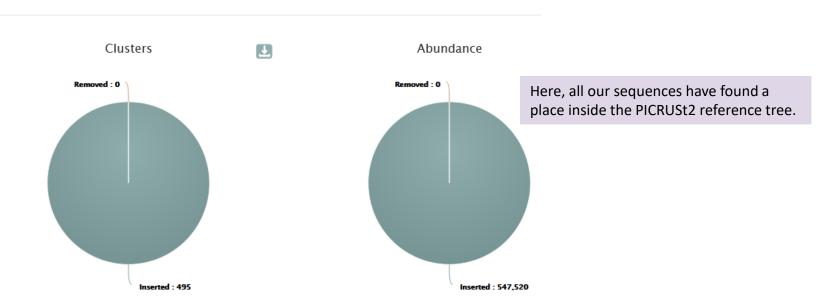

The html report file describes that ASVs are contained or not in the phylogenetic tree.

Note that PICRUSt2 uses its own reference tree to affiliate ASVs from reference sequences.

The report file indicates for each ASV which is the closest PICRUSt2 reference sequence, and compares it to the original FROGS taxonomy. Clicking on the sequence ID gives you more information about it <u>JGI</u> database.

| ASV ↑↓      | Nb<br>sequences †↓ | FROGS Taxonomy                                                                                                    | PICRUSt2<br>closest<br>ID (JGI) 14 | PICRUStZ closest<br>reference name 14       |
|-------------|--------------------|----------------------------------------------------------------------------------------------------|------------------------------------|---------------------------------------------|
| luster_1    | 84849              | ${\sf Bacteria}; {\sf Firmicutes}; {\sf Bacilli}; {\sf Lactobacillales}; {\sf Listeriaceae}; {\sf Brochothrix}; {\sf Brochothrix} thermosphacta$                 | 2576861686                         | Brochothrix<br>thermosphacta FSL<br>F6-1036 |
| luster_10   | 4188               | ${\sf Bacteria}; {\sf Bacteroidota}; {\sf Bacteroidia}; {\sf Flavobacteriales}; {\sf Flavobacteriaceae}; {\sf Flavobacterium}; {\sf Flavobacterium} \ {\sf sp.}$ | 2724679776                         | Flavobacterium sp.<br>9                     |
| Cluster_100 | 696                | Bacteria; Proteobacteria; Gamma proteobacteria; Xan thomonadales; Xan thomonadaceae; Stenotrophomonas; Stenotrophomonas sp.                                      | 2639762796                         | Stenotrophomonas<br>maltophilia OC194       |
| Cluster_101 | 752                | ${\sf Bacteria}; {\sf Bacteroidota}; {\sf Bacteroidia}; {\sf Flavobacteriales}; {\sf Weeksellaceae}; {\sf Chryseobacterium}; {\sf Chryseobacterium} sp.$         | 2600255101                         | Chryseobacterium<br>haifense DSM<br>19056   |

| inserted | l in the reference t                        | est reference sequence from the ASV<br>ree under the following format:<br>der;Family;Genus;Species |                                                              |        |                       | Lowest<br>same<br>taxonomic<br>rank    |                                                      |        |
|----------|---------------------------------------------|----------------------------------------------------------------------------------------------------|--------------------------------------------------------------|--------|-----------------------|----------------------------------------|------------------------------------------------------|--------|
|          | PICRUSt2 closest<br>reference name 1        | PICRUSt2 closest taxonomy                                                                          | ţţ.                                                          | NSTI 斗 | NSTI<br>Confidence ↑↓ | between<br>FROGS<br>and<br>PICRUSt2 †↓ | Comment †↓                                           |        |
|          | Brochothrix<br>thermosphacta FSL<br>F6-1036 | Bacteria; Firmicutes; Bacilli; Bacillales; Listeriaceae; Brocho                                    | othrix;Brochothrix thermosphacta                             | 0.062  | Good                  | Up to<br>Species                       | /                                                    |        |
|          | Flavobacterium sp.<br>9                     | Bacteria; Bacteroi detes; Flavobacteriia; Flavobacteriales;                                        | Flavobacteriaceae;Flavobacterium;Flavobacterium sp.          | 0.057  | Good                  | Up to<br>Species                       | /                                                    |        |
|          | Stenotrophomonas<br>maltophilia OC194       | Bacteria; Proteobacteria; Gammaproteobacteria; Xantho<br>maltophilia                               | monadales;Xanthomonadaceae;Stenotrophomonas;Stenotrophomonas |        | •                     | •                                      | STI) is the phylo<br>the nearest seq<br>reference go | uenced |
|          | Chryseobacterium<br>haifense DSM<br>19056   | Bacteria; Bacteroi detes; Flavobacteriia; Flavobacteriales;                                        | Weeksellaceae;Kaistella;Chryseobacterium haifense            | 0.063  | Good                  | Up to Family                           | /                                                    |        |

| PICRUSt2 closest<br>reference name 14       | PICRUSt2 closest taxonomy 14                                                                                                    | NSTI †↓ | NSTI<br>Confidence ↑↓ | Lowest<br>same<br>taxonomic<br>rank<br>between<br>FROGS<br>and<br>PICRUSt2 14 | Comment ↑↓ |
|---------------------------------------------|----------------------------------------------------------------------------------------------------|---------|-----------------------|-------------------------------------------------------------------------------|------------|
| Brochothrix<br>thermosphacta FSL<br>F6-1036 | Bacteria; Firmicutes; Bacilli; Bacillales; Listeriaceae; Brochothrix; Brochothrix thermosphacta                                                                                                    | 0.062   | Good                  | Up to<br>Species                                                              | /          |
| Flavobacterium sp.<br>9                     | Bacteria; Bacteroidetes; Flavobacteriia; Flavobacteriales; Flavobacteriaceae; Flavobacterium; Flavobacterium sp.                                                                                                    | 0.057   | Good                  | Up to<br>Species                                                              | /          |
| Stenotrophomonas<br>maltophilia OC194       | Bacteria; Proteobacteria; Gammaproteobacteria; Xanthomonadales; Xanthomonadaceae; Stenotrophomonas; Stenotrophomonas maltophilia                                                                                                    | 0.036   | Good                  | Up to Genus                                                                   | /          |
| Chryseobacterium<br>haifense DSM<br>19056   | Bacteria; Bacteroidetes; Flavobacteriia; Flavobacteriales; Weeksellaceae; Kaistella; Chryseobacterium haifensen en senten en senten en | 0.063   | Good                  | Up to Family                                                                  | /          |

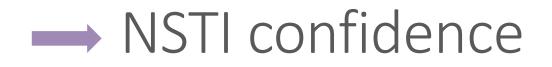

According to the NSTI score, we guide you in the confidence you can bring to the issue affiliation of PICRUSt2. Four levels are given:

- 0 < Good < 0.5
- 0.5 <= Medium < 1
- $1 \le Bad \le 2$
- To exclude  $\geq 2$

PICRUSt2 sets NSTI threshold to 2 per default. Some studies have shown that this threshold is permissive. Thus, it is important to see if the taxonomies between PICRUSt2 and FROGS are quite similar or not, in order to potentially choose a more stringent threshold afterwards.

For example, a NSTI lower than 0.5, with "species" as lowest common taxonomic rank between FROGS and PICRUSt2 will product a good prediction.

| PICRUSt2 closest<br>reference name ↑↓       | PICRUSt2 closest taxonomy 14                                                                                                    | NSTI †4 | NSTI<br>Confidence ↑↓ | Lowest<br>same<br>taxonomic<br>rank<br>between<br>FROGS<br>and<br>PICRUSt2 14 | Comment †4 |
|---------------------------------------------|----------------------------------------------------------------------------------------------------|---------|-----------------------|-------------------------------------------------------------------------------|------------|
| Brochothrix<br>thermosphacta FSL<br>F6-1036 | Bacteria; Firmicutes; Bacilli; Bacillales; Listeriaceae; Brochothrix; Brochothrix thermosphacta                                                                                                    | 0.062   | Good                  | Up to<br>Species                                                              | /          |
| Flavobacterium sp.<br>9                     | Bacteria; Bacteroidetes; Flavobacteriia; Flavobacteriales; Flavobacteriaceae; Flavobacterium; Flavobacterium sp.                                                                                                    | 0.057   | Good                  | Up to<br>Species                                                              | /          |
| Stenotrophomonas<br>maltophilia OC194       | Bacteria; Proteobacteria; Gammaproteobacteria; Xanthomonadales; Xanthomonadaceae; Stenotrophomonas; Stenotrophomonas maltophilia                                                                                                    | 0.036   | Good                  | Up to Genus                                                                   | /          |
| Chryseobacterium<br>haifense DSM<br>19056   | Bacteria; Bacteroidetes; Flavobacteriia; Flavobacteriales; Weeksellaceae; Kaistella; Chryseobacterium haifensen en senten en senten en | 0.063   | Good                  | Up to Family                                                                  | /          |

#### Lowest same taxonomic rank between FROGS and PICRUSt2 : Lowest

common taxonomic rank between FROGS and PICRUSt2 affiliations.

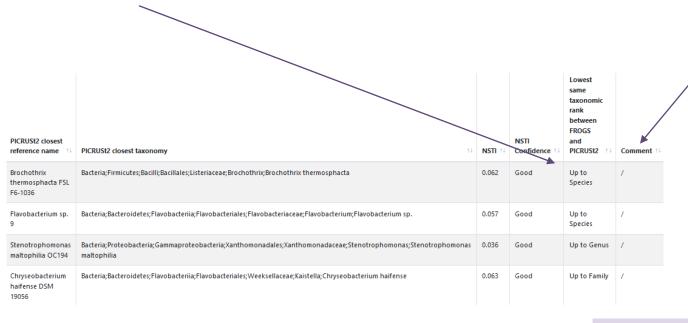

#### Comment :

- *identical taxonomy*: if the FROGS and
   PICRUSt2 taxonomic affiliations are identical.
- *identical sequence*: if the ASV sequence is strictly the same as the reference sequence.
- it is a mark of unambiguity

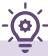

Search « Up to Species » for obtaining less ambigous reference

| PICRUSt2 closest                            | PICRUSt2 closest taxonomy                                                                                                    | NSTI †↓ | NSTI<br>Confidence †1 | Lowest<br>same<br>taxonomic<br>rank<br>between<br>FROGS<br>and<br>PICRUSt2 14 | Comment 11 |
|---------------------------------------------|----------------------------------------------------------------------------------------------------|---------|-----------------------|-------------------------------------------------------------------------------|------------|
| Brochothrix<br>thermosphacta FSL<br>F6-1036 | ${\sf Bacteria}; {\sf Firmicutes}; {\sf Bacillaes}; {\sf Listeriaceae}; {\sf Brochothrix}; {\sf Brochothrix} thermosphactable is {\sf Listeriaceae}; {\sf Brochothrix}; {\sf Brochothrix}; {\sf Bro$ | 0.062   | Good                  | Up to<br>Species                                                              | /          |
| Flavobacterium sp.<br>9                     | Bacteria; Bacteroidetes; Flavobacteriia; Flavobacteriales; Flavobacteriaceae; Flavobacterium; Flavobacterium sp.                                                                                                    | 0.057   | Good                  | Up to<br>Species                                                              | /          |
| Stenotrophomonas<br>maltophilia OC194       | Bacteria; Proteo bacteria; Gamma proteo bacteria; Xanthomonadales; Xanthomonadaceae; Stenotrophomonas; Stenotrophomonas maltophilia                                                                                                    | 0.036   | Good                  | Up to Genus                                                                   | /          |
| Chryseobacterium<br>haifense DSM<br>19056   | ${\sf Bacteria}; {\sf Bacteroidetes}; {\sf Flavobacteriia}; {\sf Flavobacteriales}; {\sf Weeksellaceae}; {\sf Kaistella}; {\sf Chryseobacterium haifense}; {\sf Chryseobacterium haifense}; {\sf Chryseobac$                                                                                                    | 0.063   | Good                  | Up to Family                                                                  | /          |

PICRUSt2 reference tree is base on NCBI taxonomy. If you want more « Up to Sepices », i.e. more correspondances between FROGS affiliation and PICRUSt2 affiliation , think to use 16S REFseq databank in FROGS\_5 Taxonomic affiliation step

| FROGS_5 Taxonomic affiliation to | conomic affiliation of each ASV's seed by KDPtools and BL |
|----------------------------------|-----------------------------------------------------------|
| Using reference database         | -`@`-                                                     |
| 16S REFseq Bacteria 20230726     |                                                           |
| Select reference from the list   |                                                           |

For this exemple, affiliation with 16S SILVA 138.1 gives 73 « Up to Species » and with 16S REFseq 20230726 gives 146 « Up to Species »

### Another key for choosing NSTI threshold

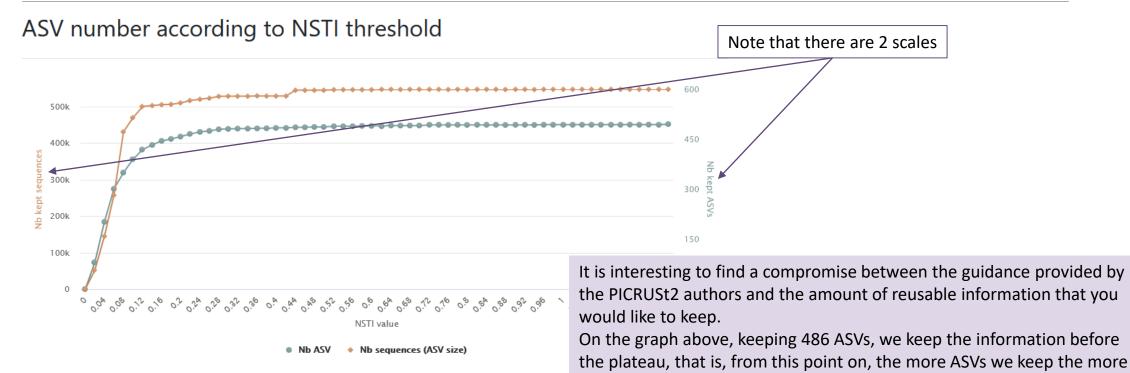

N.B.: Select area to zoom in.

we degrade the accuracy. So, here NSTI = 0.44

But this depends strongly on the datasets.

### Another key for choosing NSTI threshold

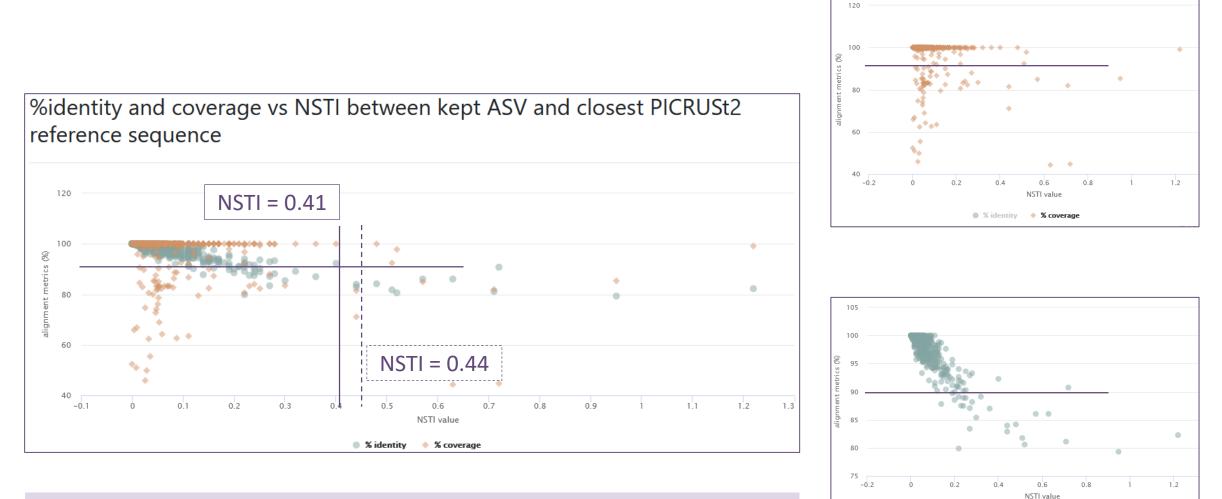

With %id and %cov cutoff at 90%, we can choose a NSTI cutoff at 0.41 or 0.44, we will select same data. So we can choose 0.41.

% identity

% coverage

FROGSFUNC\_1\_placeseqs\_and\_copynumbers: frogsfunc\_marker.tsv

FROGSFUNC\_1\_placeseqs\_and\_copynumbers: frogsfunc\_placeseqs.biom

FROGSFUNC\_1\_placeseqs\_and\_copynumbers: frogsfunc\_placeseqs\_closests\_ref\_sequences.txt

FROGSFUNC\_1\_placeseqs\_and\_copynumbers: frogsfunc\_placeseqs.fasta

FROGSFUNC\_1\_placeseqs\_and\_copynumbers: frogsfunc\_placeseqs\_excluded.tsv

FROGSFUNC\_1\_placeseqs\_and\_copynumbers: frogsfunc\_placeseqs\_tree.nwk

FROGSFUNC\_1\_placeseqs\_and\_copynumbers: report.html

### FROGSFUNC\_1: tree.nwk

(2609460310:0.0708,2713896746:0.079553):0.020861):0.018755):0.049721,2667528167:0.021242):0.05 (2634166173:0.020087,((2630968917:0.042097,(2695420983:0.0414,((641380439:0.006668,(275118574¢ (2630968293:0.07529,(2634166307:0.010503,2545824761:0.03788):0.019526):0.024717):0.015629):0.¢ ((2630968881:0.054077,2654587584:0.013434):0.046038,2585427602:0.014665):0.024954):0.022354):¢ ((2526164557:0.215838,((2524023070:0.051755,(2627853707:0.116778,2509276063:0.03521):0.033363) ((2627853601:0.074019,

((640963037:0.107024,2675903215:0.024681):0.038088,2728369219:0.027685):0.020008):0.023448,274
0.021443):0.036439,((((2600255390:0.00005,Cluster\_103:0.022437):0.088344,(2617271337:0.049512,
(2585427837:0.000001,2693429891:0.001563):0.000001):0.00005,Cluster\_29:0.031725):0.013777):0.@
(((((2700988729:0.065717,2695420957:0.031748):0.022352,(2698536752:0.009476,(((((2695421021:0.
((2643221790:0.0157,2728368985:0.008527):0.014802,(2695420960:0.010196,Cluster\_188:0.040768):@
(2738541279-cluster:0.000001,((2636415472:0.00924,(2648501293:0.00005,Cluster\_202:0.029009):0.
((((((2734482184:0.025815,2648501732:0.010421):0.005141,

(2513020052:0.021475,2695420959:0.057031):0.010852):0.005258,2754412712:0.020212):0.011771,265
((2700988712:0.032914,2695420925-cluster:0.003371):0.007089,(((2619618807:0.048997,(2523533607)
(2693429909:0.000001,Cluster\_192:0.14387):0):0.017851,((2684622654:0.032648,(2551306066:0.0026)
(2693429883:0.000001,Cluster\_321:0.05075):0):0.019173):0.006793):0.012944):0.039508):0.029699,
(2523533550:0.002444,Cluster\_37:0.02644):0.010937):0.020635):0.038474):0.000001,2643221667:0.6
(((2739367857-cluster:0.001694.2585427836:0.026929):0.008262.((((2619618994:0.089002.((25246)))))))))

FROGSFUNC\_1\_placeseqs\_and\_copynumbers: frogsfunc\_marker.tsv

FROGSFUNC\_1\_placeseqs\_and\_copynumbers: frogsfunc\_placeseqs.biom

FROGSFUNC\_1\_placeseqs\_and\_copynumbers: frogsfunc\_placeseqs\_closests\_ref\_sequences.txt

FROGSFUNC\_1\_placeseqs\_and\_copynumbers: frogsfunc\_placeseqs.fasta

FROGSFUNC\_1\_placeseqs\_and\_copynumbers: frogsfunc\_placeseqs\_excluded.tsv

FROGSFUNC\_1\_placeseqs\_and\_copynumbers: frogsfunc\_placeseqs\_tree.nwk

FROGSFUNC\_1\_placeseqs\_and\_copynumbers: report.html

This file contains all the ASVs that could not be placed in the PICRUSt2 reference tree.

FROGSFUNC\_1\_placeseqs\_and\_copynumbers: frogsfunc\_marker.tsv

FROGSFUNC\_1\_placeseqs\_and\_copynumbers: frogsfunc\_placeseqs.biom

FROGSFUNC\_1\_placeseqs\_and\_copynumbers: frogsfunc\_placeseqs\_closests\_ref\_sequences.txt

FROGSFUNC\_1\_placeseqs\_and\_copynumbers: frogsfunc\_placeseqs.fasta

FROGSFUNC\_1\_placeseqs\_and\_copynumbers: frogsfunc\_placeseqs\_excluded.tsv

FROGSFUNC\_1\_placeseqs\_and\_copynumbers: frogsfunc\_placeseqs\_tree.nwk

FROGSFUNC\_1\_placeseqs\_and\_copynumbers: report.html

This file contains all the ASVs fasta file (without those that may be excluded)

FROGSFUNC\_1\_placeseqs\_and\_copynumbers: frogsfunc\_marker.tsv

FROGSFUNC\_1\_placeseqs\_and\_copynumbers: frogsfunc\_placeseqs.biom

FROGSFUNC\_1\_placeseqs\_and\_copynumbers: frogsfunc\_placeseqs\_closests\_ref\_sequences.txt

FROGSFUNC\_1\_placeseqs\_and\_copynumbers: frogsfunc\_placeseqs.fasta

FROGSFUNC\_1\_placeseqs\_and\_copynumbers: frogsfunc\_placeseqs\_excluded.tsv

FROGSFUNC\_1\_placeseqs\_and\_copynumbers: frogsfunc\_placeseqs\_tree.nwk

FROGSFUNC\_1\_placeseqs\_and\_copynumbers: report.html

In this table, you will find all the details of the correspondences between your sequences and those of PICRUSt2.

### FROGSFUNC\_1: closest\_ref\_sequences.txt

| #Cluster  | Nb sequences | FROGS Taxonomy                                                                                                    | PICRUSt2 closest ID |
|-----------|--------------|----------------------------------------------------------------------------------------------------|---------------------|
| Cluster_1 | 84849        | Bacteria;Firmicutes;Bacilli;Lactobacillales;Listeriaceae;Brochothrix;Brochothrix thermosphacta                                                                                                    | 2576861686          |
| Cluster_2 | 31333        | Bacteria; Proteobacteria; Gamma proteobacteria; Enterobacterales; Vibrionaceae; Photobacterium; unknown species and the second structure of the second structure of the seco | 2724679053          |
| Cluster_3 | 40711        | Bacteria; Firmicutes; Bacilli; Lactobacillales; Lactobacillaceae; Latilactobacillus; Lactobacillus sakei                                                                                                    | 2728369693          |
| Cluster_4 | 22275        | Bacteria; Actinobacteriota; Actinobacteria; Propionibacteriales; Propionibacteriaceae; Cutibacterium; unknown species                                                                                                    | 2537562124          |
| Cluster_5 | 29355        | Bacteria; Firmicutes; Bacilli; Lactobacillales; Lactobacillaceae; Leuconostoc; Leuconostoc inhae KCTC 3774                                                                                                    | 641522636           |

| PICRUSt2 closest reference name            | PICRUSt2 closest taxonomy                                                                                                    |
|--------------------------------------------|----------------------------------------------------------------------------------------------------|
| Brochothrix thermosphacta FSL F6-1036      | Bacteria;Firmicutes;Bacilli;Bacillales;Listeriaceae;Brochothrix;Brochothrix thermosphacta                                                                                                    |
| Photobacterium kishitanii 201212X          | Bacteria; Proteobacteria; Gamma proteobacteria; Vibrionales; Vibrionaceae; Photobacterium; Photobacterium kishitanii                                                                                                    |
| Lactobacillus curvatus JCM 1096, DSM 20019 | Bacteria; Firmicutes; Bacilli; Lactobacillales; Lactobacillaceae; Latilactobacillus; Latilactobacillus curvatus                                                                                                    |
| Cutibacterium acnes SK182                  | Bacteria; Actino bacteria; Actino mycetia; Propioni bacteriales; Propioni bacteria ceae; Cuti bacterium; Cuti bacterium acnes action activity activity act |
| Leuconostoc citreum KM20                   | Bacteria; Firmicutes; Bacilli; Lactobacillales; Lactobacillaceae; Leuconostoc; Leuconostoc citreum                                                                                                    |

| NSTI  | NSTI Confidence | FROGS and PICRUSt2 lowest same taxonomic rank | Comment            | Cluster sequence    | PICRUSt2 closest reference sequence     | %id   | %cov  | score |
|-------|-----------------|-----------------------------------------------|--------------------|---------------------|-----------------------------------------|-------|-------|-------|
| 0.062 | Good            | Up to Species                                 | 1                  | GACGAACGCTGGCGGCGTC | TTAACGAGAGTTTGATCCTGGCTCAGGACGAACGCTG   | 100.0 | 100.0 | 493.5 |
| 0.05  | Good            | Up to Genus                                   | 1                  | ATTGAACGCTGGCGGCAGG | GAGTAATGCCTGGGAATATACCCTGATGTGGGGGGATAA | 99.75 | 81.91 | 400.0 |
| 0.068 | Good            | Up to Genus                                   | 1                  | GACGAACGCTGGCGGCGTC | TTTTAATCGAGAGTTTGATCCTGGCTCAGGACGAACGC  | 98.84 | 83.27 | 412.0 |
| 0.039 | Good            | Up to Genus                                   | identical sequence | GACGAACGCTGGCGGCGTC | TTCCATTGGAGAGTTTGATCCTGGCTCAGGACGAACG   | 100.0 | 100.0 | 468.0 |
| 0.072 | Good            | Up to Genus                                   | 1                  | GATGAACGCTGGCGGCGTG | GAGAGTTTGATCCTGGCTCAGGATGAACGCTGGCGGC   | 97.17 | 100.0 | 444.5 |

FROGSFUNC\_1\_placeseqs\_and\_copynumbers: frogsfunc\_marker.tsv

FROGSFUNC\_1\_placeseqs\_and\_copynumbers: frogsfunc\_placeseqs.biom

FROGSFUNC\_1\_placeseqs\_and\_copynumbers: frogsfunc\_placeseqs\_closests\_ref\_sequences.txt

FROGSFUNC\_1\_placeseqs\_and\_copynumbers: frogsfunc\_placeseqs.fasta

FROGSFUNC\_1\_placeseqs\_and\_copynumbers: frogsfunc\_placeseqs\_excluded.tsv

FROGSFUNC\_1\_placeseqs\_and\_copynumbers: frogsfunc\_placeseqs\_tree.nwk

FROGSFUNC\_1\_placeseqs\_and\_copynumbers: report.html

Abundance table without those that may be excluded

FROGSFUNC\_1\_placeseqs\_and\_copynumbers: frogsfunc\_marker.tsv

FROGSFUNC\_1\_placeseqs\_and\_copynumbers: frogsfunc\_placeseqs.biom

FROGSFUNC\_1\_placeseqs\_and\_copynumbers: frogsfunc\_placeseqs\_closests\_ref\_sequences.txt

FROGSFUNC\_1\_placeseqs\_and\_copynumbers: frogsfunc\_placeseqs.fasta

FROGSFUNC\_1\_placeseqs\_and\_copynumbers: frogsfunc\_placeseqs\_excluded.tsv

FROGSFUNC\_1\_placeseqs\_and\_copynumbers: frogsfunc\_placeseqs\_tree.nwk

FROGSFUNC\_1\_placeseqs\_and\_copynumbers: report.html

|                                                        | sequence    | 16S_rRNA_Count | metadata_NSTI         |
|--------------------------------------------------------|-------------|----------------|-----------------------|
|                                                        | Cluster_1   | 1              | 0.062403              |
|                                                        | Cluster_10  | 1              | 0.057594000000000006  |
|                                                        | Cluster_100 | 1              | 0.036314              |
|                                                        | Cluster_101 | 1              | 0.063955              |
| FROGSFUNC_1: marker.tsv                                | Cluster_102 | 1              | 0.019805              |
|                                                        | Cluster_103 | 1              | 0.022487              |
|                                                        | Cluster_104 | 1              | 0.074696              |
|                                                        | Cluster_105 | 7              | 0.0042                |
|                                                        | Cluster_106 | 1              | 0.048352              |
|                                                        | Cluster_107 | 1              | 0.295495              |
|                                                        | Cluster_108 | 1              | 0.018517              |
|                                                        | Cluster_109 | 1              | 0.017555              |
|                                                        | Cluster_11  | 1              | 0.017435              |
|                                                        | Cluster_110 | 1              | 0.0688080000000001    |
|                                                        | Cluster_111 | 1              | 0.031835              |
|                                                        | Cluster_112 | 1              | 0.11071900000000001   |
| Prediction by PICRUSt2 of 16S copy number for each ASV | Cluster_113 | 1              | 0.0097209999999999999 |
| (placed in the reference tree)                         | Cluster_114 | 4              | 0.043952              |
| N ,                                                    | Cluster_115 | 1              | 0.105228              |
|                                                        | Cluster_116 | 1              | 0.238852              |
|                                                        | Cluster_117 | 1              | 0.006305              |
|                                                        | Cluster_118 | 1              | 0.035066              |
|                                                        | Cluster_119 | 1              | 0.0531559999999999995 |
|                                                        | Cluster_12  | 1              | 0.060149              |
|                                                        | Cluster_120 | 1              | 0.194218              |
|                                                        | Cluster_121 | 1              | 0.111322              |
|                                                        | Cluster_122 | 1              | 0.031979              |
|                                                        | Cluster_123 | 2              | 0.03738700000000004   |
|                                                        | Cluster_124 | 1              | 0.266484999999999997  |
|                                                        | Cluster_125 | 2              | 0.091262              |
|                                                        | Cluster_126 | 1              | 0.05189500000000004   |
|                                                        | Cluster_127 | 6              | 0.019323              |
|                                                        | Cluster_128 | 4              | 0.02271100000000002   |

How it works ?

- 1. Places the ASVs into a reference phylogenetic tree and predicts of marker copy number in each ASV.
- 2. Predicts number of function copy number in each ASV and calculates functions abundances in each sample and ASV abundances according to marker copy number.
- 3. Calculates pathway abundances in each sample.

FROGSFUNC\_2\_functions

FROGSFUNC\_3\_pathways

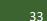

It runs only on 16S, ITS or 18S

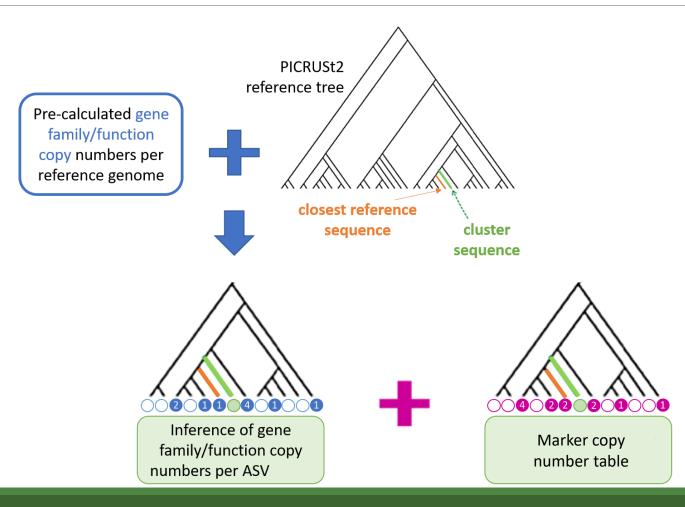

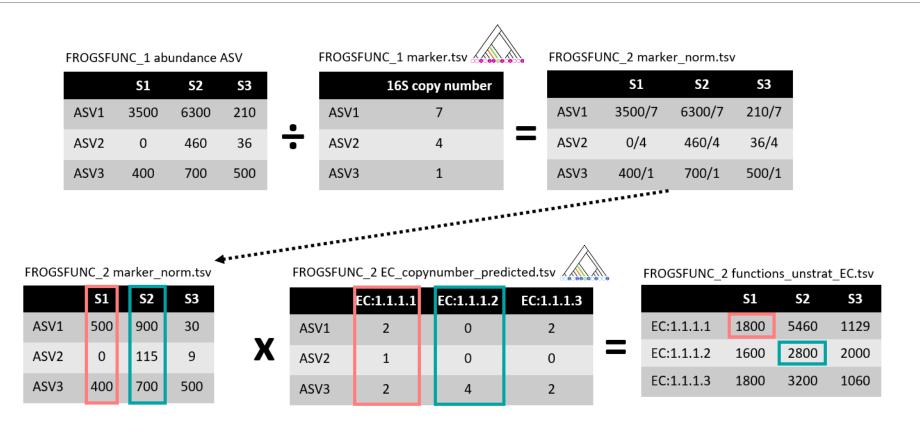

| FROGSFUNC_2_functions       Calculates functions abundances in each         sample. (Galaxy Version 4.1.0+galaxy1)       Image: Calculates functions                                                                                                    |
|----------------------------------------------------------------------------------------------------|
| Biom file                                                                                                    |
| Image: Constraint of the second second se |
| The abundance file i.e. FROGSFUNC_1_placeseqs_copynumber tool output file (frogsfunc_placeseqs.biom). (input-biom)                                                                                                    |
| Sequence file                                                                                                    |
| Image: Base of the second second s |
| The fasta file i.e. from FROGSFUNC_1_placeseqs_copynumber tool output file (frogsfunc_placeseqs.fasta). (input-fasta)                                                                                                    |
| Tree file Thanks to the previous prediction of the copy                                                                                                    |
| □ □ 47: FROGSFUNC_1_placeseqs_and_copynumbers: frogsfunc_placeseqs_tree.nwk - ▷ numbers of the marker gene (16S, ITS or 18S) in                                                                                                    |
| The file contains the tree information from FROGSFUNC_1_placeseqs_copynumber tool (frogsfunc_placeseqs_tree.nwk) FROGSFUNC_1, FROGSFUNC_2 can normalize                                                                                                    |
| (input-tree) the ASV abundances table.                                                                                                    |
|                                                                                                    |
| ①       ①       52: FROGSFUNC_1_placeseqs_and_copynumbers: frogsfunc_marker.tsv        ►                                                                                                    |
| Table of predicted marker copy number i.e. FROGSEUNC_1_placeseqs_copynumber output (frogsfunc_marker.tsv). (input-                                                                                                    |
| marker)                                                                                                    |
| Taxonomic marker                                                                                                    |
| ⊘ 16S                                                                                                    |
| O ITS                                                                                                    |
| O 185                                                                                                    |
| Taxonomic marker of interest.                                                                                                    |

## Prediction of the **functions abundances**, using different databases:

- EC : <u>https://enzyme.expasy.org/</u>
- KO: <u>https://www.genome.jp/kegg/ko.html</u>
- PFAM : <u>http://pfam.xfam.org/</u>
- COG : <u>https://www.ncbi.nlm.nih.gov/research/cog-project/</u>
- TIGRFAM : <u>https://tigrfams.jcvi.org/cgi-bin/index.cgi</u>
- PHENO : <a href="https://phenodb.org/">https://phenodb.org/</a>

#### **Target function database**

E Select/Unselect all

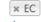

16S : at least 'EC' or/and 'KO' should be chosen (EC for Metacyc pathway analysis or/and KO for KEGG pathway analysis) - others values are optionnal. ITS and 18S : 'EC' only available. (--functions)

#### NSTI cut-off

0.41

Any sequence with an NSTI above this threshold will be out. (default: 2) (--max-nsti)

#### Identity alignment cut-off

0.9

Percentage identity of the alignment between the input sequence and the PICRUSt2 reference sequence. Below this threshold, all sequences will be discarded. (default: None) (--min-blast-ident)

#### Coverage alignment cut-off

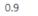

Coverage identity of the alignment between the input sequence and the PICRUSt2 reference sequence. Below this threshold, all sequences will be discarded. (default: None) (--min-blast-cov)

#### HSP method

| ⊘ mp              |  |
|-------------------|--|
| O emp_prob        |  |
| O pic             |  |
| O scp             |  |
| O subtree_average |  |

Hidden-state prediction method to use: maximum parsimony (mp), empirical probabilities (emp\_prob), continuous traits prediction using subtree averaging (subtree\_average), continuous traits prediction with phylogentic independent contrast (pic), continuous traits reconstruction using squared-change parsimony (scp) (default: mp). (--hsp-method)

#### **Target function database**

Select/Unselect all

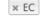

16S : at least 'EC' or/and 'KO' should be chosen (EC for Metacyc pathway analysis or/and KO for KEGG pathway analysis) - others values are optionnal. ITS and 18S : 'EC' only available. (--functions)

#### NSTI cut-off

0.41

Any sequence with an NSTI above this threshold will be out. (default: 2) (--max-nsti)

#### Identity alignment cut-off

0.9

Percentage identity of the alignment between the input sequence and the PICRUSt2 reference sequence. Below this threshold, all sequences will be discarded. (default: None) (--min-blast-ident)

#### Coverage alignment cut-off

0.9

Coverage identity of the alignment between the input sequence and the PICRUSt2 reference sequence. Below this threshold, all sequences will be discarded. (default: None) (--min-blast-cov)

#### HSP method

| ⊘ mp              |  |  |  |
|-------------------|--|--|--|
| O emp_prob        |  |  |  |
| O pic             |  |  |  |
| O scp             |  |  |  |
| O subtree_average |  |  |  |

Hidden-state prediction method to use: maximum parsimony (mp), empirical probabilities (emp\_prob), continuous traits prediction using subtree averaging (subtree\_average), continuous traits prediction with phylogentic independent contrast (pic), continuous traits reconstruction using squared-change parsimony (scp) (default: mp). (--hsp-method)

#### Function table choice: Which default pre-calculated count table to use ?

- For 16S rRNA gene you can choose between: 'EC', 'KO', 'PFAM', 'COG', 'TIGRFAM', and/or 'PHENO'.
   You must select at least 'EC' or 'KO' because the information from Metacyc (EC) or KEGG (KO) are required.
- For ITS and 18S markers, 'EC' is only available.

#### **Target function database**

#### Select/Unselect all

× EC 16S : at least 'EC' or/and 'KO' should be chosen (EC for Metacyc pathway analysis or/and KO for KEGG pathway analysis) -120 NSTI = 0.41others values are optionnal. ITS and 18S : 'EC' only available. (--functions) NSTI cut-off 100 0.41 R Any sequence with an NSTI above this threshold will be out. (default: 2) (--max-nsti) 80 Identity alignment cut-off 0.9 ...... 60 Percentage identity of the alignment between the input sequence and the PICRUSt2 reference sequence. Below this threshold, all sequences will be discarded. (default: None) (--min-blast-ident) 40 Coverage alignment cut-off 0.1 0.2 0.3 -0.10 0.9

Coverage identity of the alignment between the input sequence and the PICRUSt2 reference sequence. Below this threshold, all sequences will be discarded. (default: None) (--min-blast-cov)

#### HSP method

| ⊘ mp<br>○ emp_prob         |  |
|----------------------------|--|
| O pic                      |  |
| O scp                      |  |
| O scp<br>O subtree_average |  |

Hidden-state prediction method to use: maximum parsimony (mp), empirical probabilities (emp\_prob), continuous traits prediction using subtree averaging (subtree\_average), continuous traits prediction with phylogentic independent contrast (pic), continuous traits reconstruction using squared-change parsimony (scp) (default: mp). (--hsp-method)

#### **Target function database**

Select/Unselect all

16S : at least 'EC' or/and 'KO' should be chosen (EC for Metacyc pathway analysis or/and KO for KEGG pathway analysis) - others values are optionnal. ITS and 18S : 'EC' only available. (--functions)

#### NSTI cut-off

0.41

Any sequence with an NSTI above this threshold will be out. (default: 2) (--max-nsti)

#### Identity alignment cut-off

| D | .9 |  |  |
|---|----|--|--|
|   |    |  |  |

Percentage identity of the alignment between the input sequence and the PICRUSt2 reference sequence. Below this threshold, all sequences will be discarded. (default: None) (--min-blast-ident)

#### Coverage alignment cut-off

0.9

Coverage identity of the alignment between the input sequence and the PICRUSt2 reference sequence. Below this threshold, all sequences will be discarded. (default: None) (--min-blast-cov)

#### HSP method

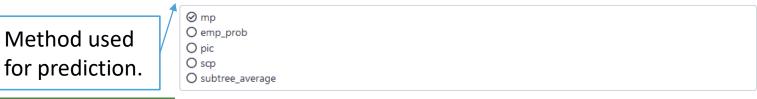

Hidden-state prediction method to use: maximum parsimony (mp), empirical probabilities (emp\_prob), continuous traits prediction using subtree averaging (subtree\_average), continuous traits prediction with phylogentic independent contrast (pic), continuous traits reconstruction using squared-change parsimony (scp) (default: mp). (--hsp-method)

FROGSFUNC\_2\_functions: frogsfunc\_functions\_unstrat\_EC.tsv

FROGSFUNC\_2\_functions: EC\_copynumbers\_predicted.tsv

FROGSFUNC\_2\_functions: frogsfunc\_functions\_excluded.tsv

FROGSFUNC\_2\_functions: frogsfunc\_functions\_weighted\_nsti.tsv

FROGSFUNC\_2\_functions: frogsfunc\_functions\_marker\_norm.tsv

FROGSFUNC\_2\_functions: frogsfunc\_functions.fasta

FROGSFUNC\_2\_functions: frogsfunc\_functions.biom

FROGSFUNC\_2\_functions: report.html

## FROGSFUNC\_2 : report.html

ASVs are excluded if the associated NSTI is above the threshold, or if the alignment values are below the thresholds.

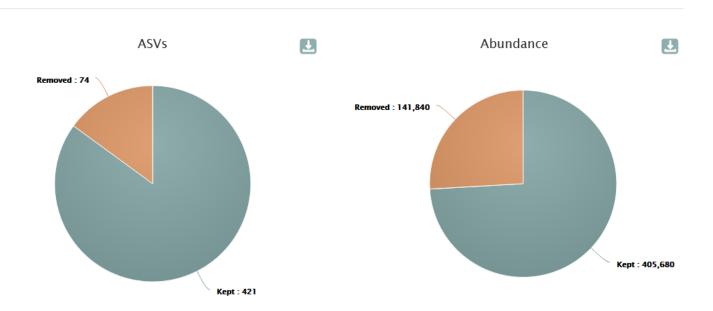

Metagenome functional profile summary

## FROGSFUNC\_2 : report.html

Number of different taxonomic ranks before (green) and after (orange) application of the filters.

Remaining diversity after filtering for functional inference

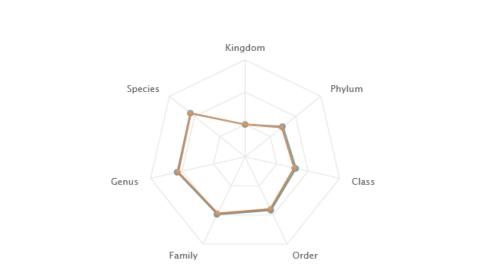

Number of different taxonomic observations per rank before and after applying NSTI or alignments thresholds

- Before
- After

## FROGSFUNC\_2 : report.html

#### Function abundances per sample 🕒 Display global distribution 📥 CSV Show 10 \$ entries Search: 1 Weighted NSTI Nb function id retrieved Samples $\checkmark$ BHT0.LOT01 0.081 2,627 $\checkmark$ BHT0.LOT03 0.075 2,701 $\checkmark$ BHT0.LOT04 0.066 2,909 $\checkmark$ BHT0.LOT05 0.081 2.836 2,815 $\checkmark$ BHT0.LOT06 0.085 BHT0.LOT07 0.082 2,787 $\checkmark$ BHT0.LOT08 0.082 2,895 $\checkmark$ 2,764 BHT0.LOT10 0.074 2,553 CDT0.LOT02 0.073 2,693 CDT0.LOT04 0.053

Gene families/function from KEGG or Metacyc databases are classified according to 4 hierarchy levels. The graph shows the proportion of each level within the selected samples.

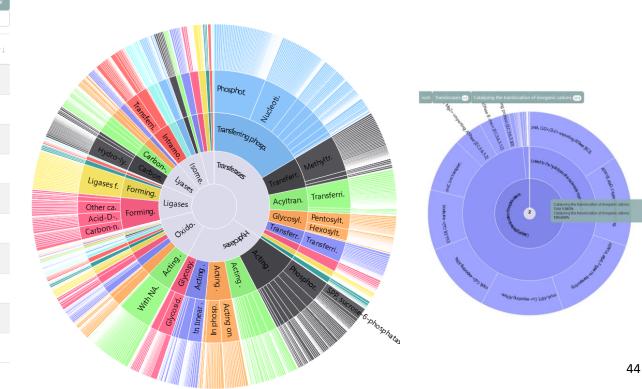

FROGSFUNC\_2\_functions: frogsfunc\_functions\_unstrat\_EC.tsv

FROGSFUNC\_2\_functions: EC\_copynumbers\_predicted.tsv

FROGSFUNC\_2\_functions: frogsfunc\_functions\_excluded.tsv

FROGSFUNC\_2\_functions: frogsfunc\_functions\_weighted\_nsti.tsv

FROGSFUNC\_2\_functions: frogsfunc\_functions\_marker\_norm.tsv

FROGSFUNC\_2\_functions: frogsfunc\_functions.fasta

FROGSFUNC\_2\_functions: frogsfunc\_functions.biom

FROGSFUNC\_2\_functions: report.html

ASV abundance table without excluded ASVs (NSTI, %identity or %coverage thresholds alignment).

ASV Sequence file without excluded ASVs (NSTI, blast %identity or blast %coverage thresholds).

FROGSFUNC\_2\_functions: frogsfunc\_functions\_unstrat\_EC.tsv

FROGSFUNC\_2\_functions: EC\_copynumbers\_predicted.tsv

FROGSFUNC\_2\_functions: frogsfunc\_functions\_excluded.tsv

FROGSFUNC\_2\_functions: frogsfunc\_functions\_weighted\_nsti.tsv

FROGSFUNC\_2\_functions: frogsfunc\_functions\_marker\_norm.tsv

FROGSFUNC\_2\_functions: frogsfunc\_functions.fasta

FROGSFUNC\_2\_functions: frogsfunc\_functions.biom

FROGSFUNC\_2\_functions: report.html

ASV normalized abundance table

## FROGSFUNC\_2: marker\_norm.tsv

Table with normalized abundances per marker copy number from FROGSFUNC\_1 step.

Ex: cluster\_123 have two 16S copies and its abundance before this normalization in BHT0.LOT01 was 35

| Cluster_124 | 461 | 0  | 6 | 6  | 0  |
|-------------|-----|----|---|----|----|
| Cluster_123 | 640 | 35 | 6 | 55 | 11 |
| Cluster_126 | 511 | 73 | 7 | 10 | 33 |

| normalized  | BHT0.LOT01 | BHT0.LOT03 | BHT0.LOT04 |
|-------------|------------|------------|------------|
| Cluster_1   | 791.0      | 402.0      | 433.0      |
| Cluster_10  | 0.0        | 0.0        | 0.0        |
| Cluster_100 | 0.0        | 0.0        | 0.0        |
| Cluster_101 | 0.0        | 0.0        | 0.0        |
| Cluster_102 | 0.0        | 0.0        | 0.0        |
| Cluster_103 | 0.0        | 0.0        | 0.0        |
| Cluster_104 | 0.0        | 0.0        | 0.0        |
| Cluster_106 | 0.0        | 0.0        | 0.0        |
| Cluster_108 | 0.0        | 0.0        | 0.0        |
| Cluster_109 | 0.0        | 0.0        | 0.0        |
| Cluster_11  | 3.0        | 0.0        | 4.0        |
| Cluster_110 | 0.0        | 0.0        | 0.0        |
| Cluster_111 | 2.0        | 8.0        | 59.0       |
| Cluster_112 | 0.0        | 0.0        | 0.0        |
| Cluster_113 | 0.0        | 4.0        | 5.0        |
| Cluster_114 | 0.0        | 0.0        | 0.5        |
| Cluster_115 | 0.0        | 6.0        | 7.0        |
| Cluster_117 | 0.0        | 0.0        | 0.0        |
| Cluster_118 | 0.0        | 46.0       | 6.0        |
| Cluster_119 | 0.0        | 0.0        | 0.0        |
| Cluster_12  | 1333.0     | 188.0      | 127.0      |
| Cluster_120 | 0.0        | 0.0        | 0.0        |
| Cluster_121 | 0.0        | 0.0        | 0.0        |
| Cluster_122 | 0.0        | 0.0        | 0.0        |
| Cluster_123 | 17.5       | 3.0        | 27.5       |
| Cluster_125 | 45.5       | 6.0        | 22.5       |

FROGSFUNC\_2\_functions: frogsfunc\_functions\_unstrat\_EC.tsv

FROGSFUNC\_2\_functions: EC\_copynumbers\_predicted.tsv FROGSFUNC\_2\_functions: frogsfunc\_functions\_excluded.tsv FROGSFUNC\_2\_functions: frogsfunc\_functions\_weighted\_nsti.tsv FROGSFUNC\_2\_functions: frogsfunc\_functions\_marker\_norm.tsv FROGSFUNC\_2\_functions: frogsfunc\_functions.fasta FROGSFUNC\_2\_functions: frogsfunc\_functions.biom FROGSFUNC\_2\_functions: report.html

the mean of NSTI value per sample.

| sample     | weighted_NSTI       |
|------------|---------------------|
| BHT0.LOT01 | 0.0814507179687713  |
| BHT0.LOT03 | 0.07523644621312382 |
| BHT0.LOT04 | 0.06550232405467385 |
| BHT0.LOT05 | 0.08141930786656948 |
| BHT0.LOT06 | 0.08495448189855995 |
| BHT0.LOT07 | 0.08161575516954905 |
| BHT0.LOT08 | 0.08233567661364216 |

FROGSFUNC\_2\_functions: frogsfunc\_functions\_unstrat\_EC.tsv

FROGSFUNC\_2\_functions: EC\_copynumbers\_predicted.tsv

FROGSFUNC\_2\_functions: frogsfunc\_functions\_excluded.tsv

FROGSFUNC\_2\_functions: frogsfunc\_functions\_weighted\_nsti.tsv

FROGSFUNC\_2\_functions: frogsfunc\_functions\_marker\_norm.tsv

FROGSFUNC\_2\_functions: frogsfunc\_functions.fasta

FROGSFUNC\_2\_functions: frogsfunc\_functions.biom

FROGSFUNC\_2\_functions: report.html

## FROGSFUNC\_2: excluded.tsv

| #Cluster   | FROGS_taxonomy                                                                                   | PICRUSt2_taxonomy                                     |
|------------|--------------------------------------------------------------------------------------------------|-------------------------------------------------------|
| Cluster_2  | Bacteria; Proteobacteria; Gammaproteobacteria; Enterobac                                         | Bacteria; Proteobacteria; Gamma proteobacter          |
| Cluster_3  | Bacteria; Firmicutes; Bacilli; Lactobacillales; Lactobacillaceae;                                | Bacteria; Firmicutes; Bacilli; Lactobacillales; Lacto |
| Cluster_7  | Bacteria; Firmicutes; Bacilli; Erysipelotrichales; Erysipelotricha                               | Bacteria; Tenericutes; Mollicutes; Acholeplasma       |
| Cluster_9  | Bacteria; Firmicutes; Bacilli; Lactobacillales; Lactobacillaceae;                                | Bacteria; Firmicutes; Bacilli; Lactobacillales; Lacto |
| Cluster_14 | Bacteria; Firmicutes; Bacilli; Lactobacillales; Lactobacillaceae;                                | Bacteria;Firmicutes;Bacilli;Lactobacillales;Lacto     |
| Cluster_17 | ${\sf Bacteria}; {\sf Firmicutes}; {\sf Bacilli}; {\sf Lactobacillales}; {\sf Streptococcaceae}$ | Bacteria; Firmicutes; Bacilli; Lactobacillales; Streg |

| exclusion_paramater                            | value_parameter                                               |
|------------------------------------------------|---------------------------------------------------------------|
| min_blast_coverage                             | coverage = 0.819099999999999                                  |
| min_blast_coverage                             | coverage = 0.8327                                             |
| min_blast_identity,min_blast_coverage,max_nsti | identity = 0.8289,coverage = 0.711,nsti = 0.43916499999999997 |
| min_blast_coverage                             | coverage = 0.8632                                             |
| min_blast_coverage                             | coverage = 0.8327                                             |
| min_blast_coverage                             | coverage = 0.668700000000001                                  |

Information (FROGS taxonomy, PICRUSt2 taxonomy, exclusion\_parameter, value\_parameter) on deleted ASV that are out of the cut-off values selected in this step.

FROGSFUNC\_2\_functions: frogsfunc\_functions\_unstrat\_EC.tsv

FROGSFUNC\_2\_functions: EC\_copynumbers\_predicted.tsv

FROGSFUNC\_2\_functions: frogsfunc\_functions\_excluded.tsv

FROGSFUNC\_2\_functions: frogsfunc\_functions\_weighted\_nsti.tsv

FROGSFUNC\_2\_functions: frogsfunc\_functions\_marker\_norm.tsv

FROGSFUNC\_2\_functions: frogsfunc\_functions.fasta

FROGSFUNC\_2\_functions: frogsfunc\_functions.biom

FROGSFUNC\_2\_functions: report.html

## FROGSFUNC\_2: EC\_copynumber\_predicted.tsv

| ASV         | EC:1.1.1.1 | EC:1.1.1.10 | ) EC:1.1.1.1 | 100 EC:1.1.1.1 | 01 EC:1.1.1.1 | 02 EC:1.1.1.1 | 03 EC:1.1.1.1 | 05 |
|-------------|------------|-------------|--------------|----------------|---------------|---------------|---------------|----|
| Cluster_1   |            | 2           | 0            | 2              | 0             | 0             | 0             | 0  |
| Cluster_10  |            | 1           | 0            | 4              | 0             | 0             | 0             | 0  |
| Cluster_100 | )          | 2           | 0            | 8              | 0             | 0             | 1             | 0  |
| Cluster_101 |            | 0           | 0            | 2              | 0             | 0             | 0             | 1  |
| Cluster_102 |            | 0           | 0            | 3              | 0             | 0             | 0             | 1  |
| Cluster_103 |            | 0           | 0            | 2              | 0             | 0             | 0             | 0  |
| Cluster_104 |            | 0           | 0            | 2              | 0             | 0             | 0             | 0  |
| Cluster_105 | 1          | 1           | 0            | 3              | 0             | 0             | 0             | 0  |
| Cluster_106 |            | 1           | 0            | 4              | 0             | 0             | 0             | 0  |
| Cluster_107 |            | 3           | 0            | 4              | 0             | 0             | 0             | 0  |
| Cluster_108 |            | 3           | 0            | 10             | 0             | 0             | 0             | 0  |
| Cluster_109 | 1          | 0           | 0            | 2              | 0             | 0             | 0             | 0  |
| Cluster_11  |            | 5           | 0            | 5              | 0             | 0             | 1             | 0  |
| Cluster_110 | )          | 0           | 0            | 2              | 0             | 0             | 0             | 0  |
| Cluster_111 |            | 5           | 0            | 5              | 0             | 0             | 1             | 0  |
| Cluster_112 |            | 2           | 0            | 1              | 0             | 0             | 0             | 0  |
| Cluster_113 |            | 4           | 0            | 3              | 0             | 0             | 0             | 0  |
| Cluster_114 |            | 2           | 0            | 3              | 0             | 0             | 0             | 0  |

Output table of predicted function copy numbers per ASV.

One per chosen target function database (EC, KO, PFAM, COG, TIGRFAM, PHENO).

FROGSFUNC\_2\_functions: frogsfunc\_functions\_unstrat\_EC.tsv

FROGSFUNC\_2\_functions: EC\_copynumbers\_predicted.tsv

FROGSFUNC\_2\_functions: frogsfunc\_functions\_excluded.tsv

FROGSFUNC\_2\_functions: frogsfunc\_functions\_weighted\_nsti.tsv

FROGSFUNC\_2\_functions: frogsfunc\_functions\_marker\_norm.tsv

FROGSFUNC\_2\_functions: frogsfunc\_functions.fasta

FROGSFUNC\_2\_functions: frogsfunc\_functions.biom

FROGSFUNC\_2\_functions: report.html

## FROGSFUNC\_2: unstrat\_EC.tsv

| classification                                                                                      | db_link                                               | observation_name | BHT0.LOT01 | BHT0.LOT03 | BHT0.LOT04 |
|----------------------------------------------------------------------------------------------------|-------------------------------------------------------|------------------|------------|------------|------------|
| Oxidoreductases;Acting on the CH-OH group of donors;With NAD+ or NADP+ as acceptor;EC:1.1.1.1       | https://www.genome.jp/dbget-bin/www_bget?EC:1.1.1.1   | EC:1.1.1.1       | 13205      | 15364      | 13783      |
| Oxidoreductases; Acting on the CH-OH group of donors; With NAD+ or NADP+ as acceptor; EC: 1.1.1.100 | https://www.genome.jp/dbget-bin/www_bget?EC:1.1.1.100 | EC:1.1.1.100     | 20029      | 21513      | 23461      |
| Oxidoreductases; Acting on the CH-OH group of donors; With NAD+ or NADP+ as acceptor; EC: 1.1.1.103 | https://www.genome.jp/dbget-bin/www_bget?EC:1.1.1.103 | EC:1.1.1.103     | 177        | 2011       | 334        |
| Oxidoreductases; Acting on the CH-OH group of donors; With NAD+ or NADP+ as acceptor; EC: 1.1.1.105 | https://www.genome.jp/dbget-bin/www_bget?EC:1.1.1.105 | EC:1.1.1.105     | 0          | 0          | 0          |
| Oxidoreductases;Acting on the CH-OH group of donors;With NAD+ or NADP+ as acceptor;EC:1.1.1.108     | https://www.genome.jp/dbget-bin/www_bget?EC:1.1.1.108 | EC:1.1.1.108     | 142        | 194        | 127        |
| Oxidoreductases; Acting on the CH-OH group of donors; With NAD+ or NADP+ as acceptor; EC: 1.1.1.11  | https://www.genome.jp/dbget-bin/www_bget?EC:1.1.1.11  | EC:1.1.1.11      | 2          | 10         | 2          |
| Oxidoreductases; Acting on the CH-OH group of donors; With NAD+ or NADP+ as acceptor; EC:1.1.1.122  | https://www.genome.jp/dbget-bin/www_bget?EC:1.1.1.122 | EC:1.1.1.122     | 16         | 109        | 54         |
| Oxidoreductases; Acting on the CH-OH group of donors; With NAD+ or NADP+ as acceptor; EC: 1.1.1.125 | https://www.genome.jp/dbget-bin/www_bget?EC:1.1.1.125 | EC:1.1.1.125     | 2218       | 505        | 1656       |

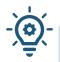

From this table of abundance it is quite possible to make statistical analyses to understand the information.

## FROGSFUNC\_3\_pathways

How it works ?

- 1. Places the ASVs into a reference phylogenetic tree and predicts of marker copy number in each ASV.
- 2. Predicts number of function copy number in each ASV and calculates functions abundances in each sample and ASV abundances according to marker copy number.
- 3. Calculates pathway abundances in each sample.

It runs only on 16S, ITS or 18S

ROGSFUNC\_1\_placeseqs\_copynumber

FROGSFUNC\_2\_functions

FROGSFUNC\_3\_pathways

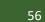

## FROGSFUNC\_3

**FROGSFUNC\_3\_pathways** infers MetaCyc/KEGG pathway abundances based on EC/KO number abundances.

- Regroups EC/KO numbers to MetaCyc/KEGG reactions.
- Infers which MetaCyc/KEGG pathways are present based on these reactions with <u>MinPath</u>.
- Calculates and returns the abundance of pathways identified as present.

| 1100510100_2 | 2 Tunction | 15_u115t1 a | <u></u>    |
|--------------|------------|-------------|------------|
|              | <b>S1</b>  | S2          | <b>S</b> 3 |
| EC:1.1.1.1   | 1800       | 5460        | 1129       |
| EC:1.1.1.2   | 1600       | 2800        | 2000       |
| EC:1.1.1.3   | 1800       | 3200        | 1060       |

EROGSELINC 2 functions unstrat EC tsv

#### FROGSFUNC\_3 pathways\_unstrat per sample and per reference

|  | Pathways          | <b>S1</b> | S2        | <b>S</b> 3 |
|--|-------------------|-----------|-----------|------------|
|  | 1CMET2-PWY        | 1289.7451 | 1485.2474 | 1233.5908  |
|  | ANAEROFRUCAT-PWY  | 904.7455  | 1565.5453 | 1227.6231  |
|  | ANAGLYCOLYSIS-PWY | 1501.0804 | 1805.3271 | 1544.3206  |
|  | ARG+POLYAMINE-SYN | 0         | 49.3391   | 45.6559    |

## FROGSFUNC\_3

FROGSFUNC\_3\_pathways Calculates pathway abundances in each sample. 😭 Favorite 😪 Versions <

#### Function abundance file

61: FROGSFUNC\_2\_functions: frogsfunc\_functions\_unstrat\_EC.tsv

TSV function abundances table from FROGSFUNC\_2\_functions tool, FROGSFUNC\_2\_functions\_unstrat\_EC.tsv for Metacyc database or FROGSFUNC\_2\_functions\_unstrat\_KO.tsv for Kegg database (unstratified table). (--input-file)

#### **Taxonomic marker**

⊘ 16S
 ○ ITS
 ○ 18S

#### Taxonomic marker of interest.

#### **Pathway reference**

O Metacyc Metacyc is the only choice for ITS and 18S O Kegg

For 16S marker, choose Metacyc or KEGG in accordance with your choice in the FROGSFUNC\_1\_placeseqs\_copynumbers tool. For ITS or 18S marker, Metacyc is the only valid option.

#### Do you want to normalize the final output table ?

🕘 No

Values are divided by sum of columns, then multiplied by 10^6 (CPM values). (--normalisation)

#### **Email notification**

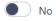

Send an email notification when the job completes.

### normalization: values are divided by sum of columns, then multiplied by 10^6 (Count Per Million values).

B

This normalization allows to compare the samples between them. But to perform more precise statistical analysis, some tools as **DESeq2 need the non-normalized abundance table** to perform the normalization by themselves.

So be careful which table to use for further analysis.

🗸 🗸 🗸 🗸

FROGSFUNC\_3\_pathways: frogsfunc\_pathways\_unstrat.tsv

FROGSFUNC\_3\_pathways: report.html

## FROGSFUNC\_3: report.html

Pathway abundances per sample Displays the pathway distribution on all samples 🚯 Display global distributio Show 10 ¢ entries Search: Samples 11 Nb pathway retrieved BHT0.LOT01 350 **~** ~ BHT0.LOT03 362  $\checkmark$ BHT0.LOT04 369  $\checkmark$ BHT0.LOT05 364 **~** BHT0.LOT06 360 ~ BHT0.LOT07 357  $\checkmark$ BHT0.LOT08 368 **~** BHT0.LOT10 367 CDT0.LOT02 333 CDT0.LOT04 344 Displays the pathway distribution on selected samples

## What is the distribution of pathway abundances in the samples ?

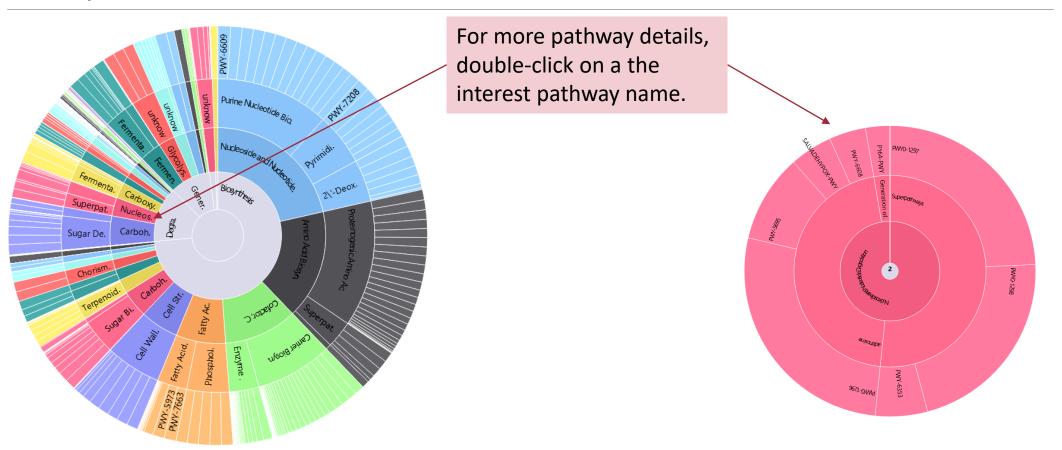

FROGSFUNC\_3\_pathways: frogsfunc\_pathways\_unstrat.tsv

FROGSFUNC\_3\_pathways: report.html

pathways abundance predictions of metagenome per sample.

## FROGSFUNC\_3: Pathway abundance tables

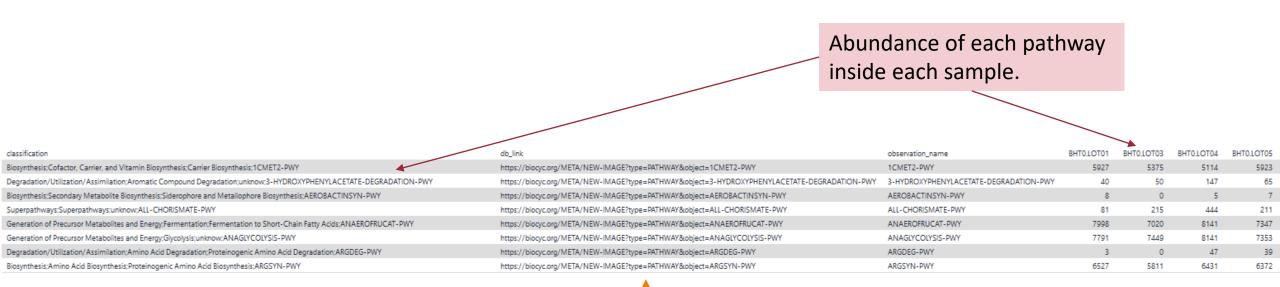

External link on the pathway

From this table of abundance it is quite possible to make statistical analyses on it to understand the information.

## **Statistics**

DIFFERENTIAL ANALYSIS

# FROGSSTAT DESeq2 preprocess

**FROGSSTAT DESeq2 Preprocess** import a Phyloseq object and prepare it for DESeq2 differential abundance analysis (Galaxy Version 4.1.0+galaxy1)

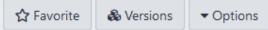

#### Type of analysis

| O AS                                                                                                | SV     |                                                             |                                                                              | classification                                                |                                      | db_link                                               | observation_name | BHT0.LOT01 | BHT0.LOT03 | BHT0.LOT04 |
|----------------------------------------------------------------------------------------------------|--------|-------------------------------------------------------------|------------------------------------------------------------------------------|---------------------------------------------------------------|--------------------------------------|-------------------------------------------------------|------------------|------------|------------|------------|
|                                                                                                    | INCTIC |                                                             |                                                                              | Oxidoreductases;Acting on the CH-OH group of donors;With NA   | D+ or NADP+ as acceptor;EC:1.1.1.1   | https://www.genome.jp/dbget-bin/www_bget?EC:1.1.1.1   | EC:1.1.1.1       | 13205      | 15364      | 13783      |
|                                                                                                    |        |                                                             |                                                                              | Oxidoreductases;Acting on the CH-OH group of donors;With NA   | D+ or NADP+ as acceptor;EC:1.1.1.100 | https://www.genome.jp/dbget-bin/www_bget?EC:1.1.1.100 | EC:1.1.1.100     | 20029      | 21513      | 23461      |
|                                                                                                    |        |                                                             |                                                                              | Oxidoreductases; Acting on the CH-OH group of donors; With NA | D+ or NADP+ as acceptor;EC:1.1.1.103 | https://www.genome.jp/dbget-bin/www_bget?EC:1.1.1.103 | EC:1.1.1.103     | 177        | 2011       | 334        |
| Type of data to perform the differential analysis. ASV: DESeq2 is run on the ASV abundance table. F |        |                                                             | the differential enclosis. ASM: DECarD is non-an-the ASM should be a table   | Oxidoreductases; Acting on the CH-OH group of donors; With NA | D+ or NADP+ as acceptor;EC:1.1.1.105 | https://www.genome.jp/dbget-bin/www_bget?EC:1.1.1.105 | EC:1.1.1.105     | 0          | 0          | 0          |
|                                                                                                    |        |                                                             | rm the differential analysis. ASV: DESeq2 is run on the ASV abundance table. | Oxidoreductases; Acting on the CH-OH group of donors; With NA | D+ or NADP+ as acceptor;EC:1.1.1.108 | https://www.genome.jp/dbget-bin/www_bget?EC:1.1.1.108 | EC:1.1.1.108     | 142        | 194        | 127        |
| predicted function abundance table from FROGSFUNC_2_function tool.                                  |        | Oxidoreductases;Acting on the CH-OH group of donors;With NA | D+ or NADP+ as acceptor;EC:1.1.1.11                                          | https://www.genome.jp/dbget-bin/www_bget?EC:1.1.1.11          | EC:1.1.1.11                          | 2                                                     | 10               | 2          |            |            |
|                                                                                                    |        | Oxidoreductases;Acting on the CH-OH group of donors;With NA | D+ or NADP+ as acceptor;EC:1.1.1.122                                         | https://www.genome.jp/dbget-bin/www_bget?EC:1.1.1.122         | EC:1.1.1.122                         | 16                                                    | 109              | 54         |            |            |
|                                                                                                    |        |                                                             |                                                                              | Oxidoreductases;Acting on the CH-OH group of donors;With NA   | D+ or NADP+ as acceptor;EC:1.1.1.125 | https://www.genome.jp/dbget-bin/www_bget?EC:1.1.1.125 | EC:1.1.1.125     | 2218       | 505        | 1656       |
| Func                                                                                                | tion a | bundaı                                                      | ces file                                                                     |                                                               |                                      |                                                       |                  |            |            |            |
| D                                                                                                   | ¢      |                                                             | 61: FROGSFUNC_2_functions: frogsfunc_functions_unstrat_EC.tsv                | - 6                                                           |                                      |                                                       |                  |            |            |            |

Input file of predicted function abundances (frogsfunc\_functions\_unstrat.tsv from FROGSFUNC\_2\_function tool).

#### Metadata associated to samples (format: TSV)

| 2: metadata_chaillou.tsv                                                                                                    |            | • 🖻        |             |          |
|----------------------------------------------------------------------------------------------------|------------|------------|-------------|----------|
| The file must contain the metadata that characterise each sample. (samplefile)                                                                                                    |            | EnvType    | Description | FoodType |
| From a minute of the minute of the second second | BHT0.LOT01 | BoeufHache | LOT1        | Meat     |
| Experimental variable                                                                                                    | BHT0.LOT03 | BoeufHache | LOT3        | Meat     |
| EnvType                                                                                                    | BHT0.LOT04 | BoeufHache | LOT4        | Meat     |

The factor that could have an effect on ASV/FUNCTION abundances. Ex: Treatment, etc.

#### Do you want to correct a confounding factor?

| False                                              | • |
|----------------------------------------------------|---|
| If yes, specify the counfouding factor             |   |
| Email notification                                 |   |
| No                                                 |   |
| Send an email notification when the job completes. |   |

Outputs

FROGSSTAT DESeq2 Preprocess: function\_data.Rdata

FROGSSTAT DESeq2 Preprocess: function\_dds.Rdata

# FROGSSTAT DESeq2 visualisation

| FROGSSTAT DESeq2 Visualisation to extract and visualise differentially abundant ASVs or functions | ☆ Favorite | & Versions  |
|---------------------------------------------------------------------------------------------------|------------|-------------|
| (Galaxy Version 4.1.0+ galaxy1)                                                                   | Aravonic   | op versions |

Type of analysis

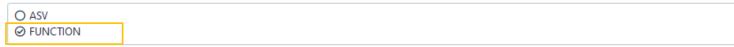

Options

Type of data to perform the differential analysis. ASV: DESeq2 is run on the ASV abundance table. FUNCTION: DESeq2 is run on predicted function abundance table from FROGSFUNC\_2\_function tool.

Data object (format: data.RData)

| 1 1 74: FROGSSTAT DESeq2 Preprocess: function_data.Rdata | • |  | B |
|----------------------------------------------------------|---|--|---|
|----------------------------------------------------------|---|--|---|

For ASV: asv\_data.Rdata from FROGSSTAT\_Phyloseq\_Import\_Data tool - For FUNCTION: function\_data.Rdata from FROGSSTAT\_DESeq2\_Preprocess tool. (--abundanceData)

DESeq2 object (format: dds.RData)

| ٥ | ¢ |  | 73: FROGSSTAT DESeq2 Preprocess: function_dds.Rdata | dds.Rdata | • |  |  |
|---|---|--|-----------------------------------------------------|-----------|---|--|--|
|---|---|--|-----------------------------------------------------|-----------|---|--|--|

This is the result of FROGSSTAT\_DESeq2\_Preprocess tool asv\_dds.Rdata or function\_dds.Rdata (--dds)

#### Experimental variable

| -+                                                                                    |            |            |             |          |
|---------------------------------------------------------------------------------------|------------|------------|-------------|----------|
| ЕпиТуре                                                                               |            |            |             |          |
| The factor that could have an effect on ASV/FUNCTION abundances. Ex : Treatment (var) |            | EnvType    | Description | FoodType |
| The experimental variable is it quantitative or qualitative?                          | BHT0.LOT01 | BoeufHache | LOT1        | Meat     |
| Qualitative                                                                           | BHT0.LOT03 | BoeufHache | LOT3        | Meat     |
| If qualitative, choose 2 conditions to compare                                        | BHT0.LOT04 | BoeufHache | LOT4        | Meat     |
| Condition 1 considered as reference                                                   | VHT0.LOT07 | VeauHache  | LOT7        | Meat     |
|                                                                                       |            |            |             |          |

VHT0.LOT08 VeauHache LOT8 Meat BoeufHache -VHT0.LOT10 VeauHache LOT10 Meat One condition of the experimental variable (e.g. with) (--mod2) SFT0.LOT01 SaumonFume LOT1 Seafood Condition 2 to be compared to the reference SFT0.LOT02 SaumonFume LOT2 Seafood VeauHache SFT0.LOT03 SaumonFume LOT3 Seafood

Another condition of the experimental variable (e.g. without) (--mod1)

Adjusted p-value threshold

0.05

#### For the moment, we keep default p-value

Threshold used for statistical significance of the differentially abundant ASV/FUNCTION analysis (--padj)

FROGSSTAT DESeq2 Visualisation: ipath\_under.tsv

FROGSSTAT DESeq2 Visualisation: ipath\_over.tsv

FROGSSTAT DESeq2 Visualisation: report.nb.html

|     | ID 🔶         | baseMean 🔺 | log2FoldChange | lfcSE   | stat 🔶   | pvalue 🝦    | padj ∳     | Level_4    |
|-----|--------------|------------|----------------|---------|----------|-------------|------------|------------|
|     | AI           | All        | All            |         |          | Α           | ,          | All        |
| 413 | EC:3.4.24.30 | 1.96849    | 4.53492        | 1.30759 | 3.46814  | 0.000524070 | 0.00249661 | Hydrolases |
| 691 | EC:6.3.2.43  | 2.57016    | -6.11515       | 2.29021 | -2.67013 | 0.00758220  | 0.0215825  | Ligases    |

You chose to compare VeauHache to the reference modality BoeufHache. This implies that a positive log2FoldChange means more abundant in VeauHache than in BoeufHache.

Pie chart to view ASVs or FUNCTIONs number of Differential Abundance test

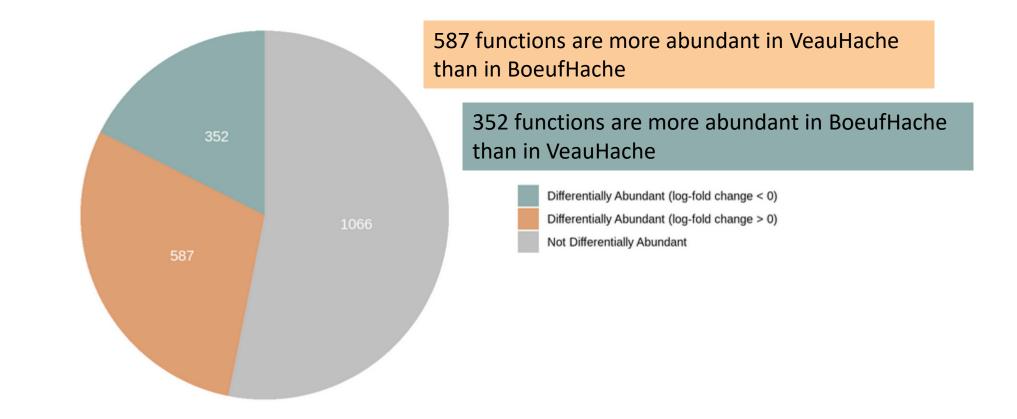

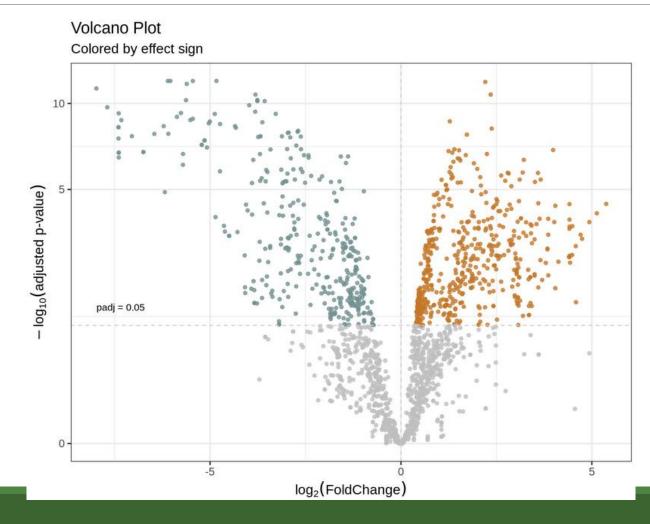

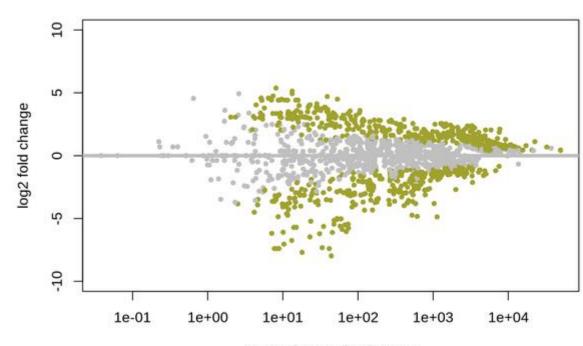

mean of normalized counts

Post Normalisation DESeq2: MA plot of log2FoldChange

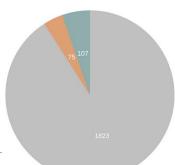

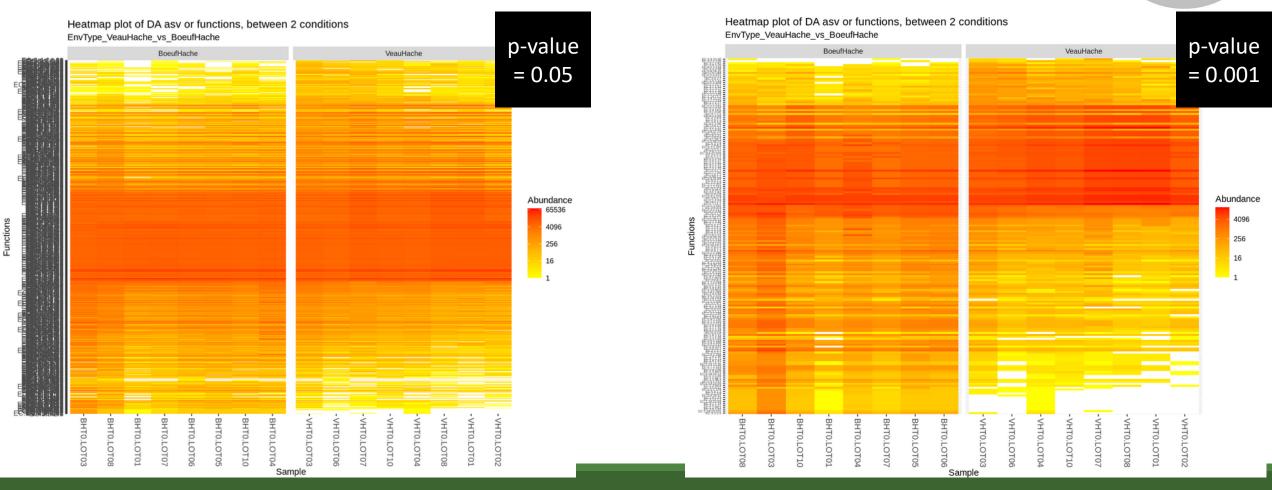

You chose to compare VeauHache to the reference modality BoeufHache. This implies that the overabundants pathways (first image) and underabundant pathways (second image) are involved in VeauHache condition.

The darker the path, the higher the log2 fold change (<1, <2, or >2).

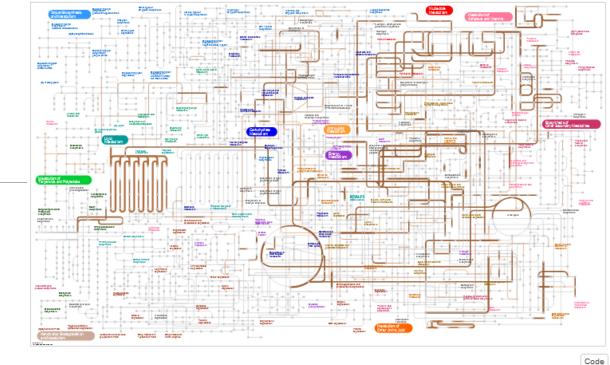

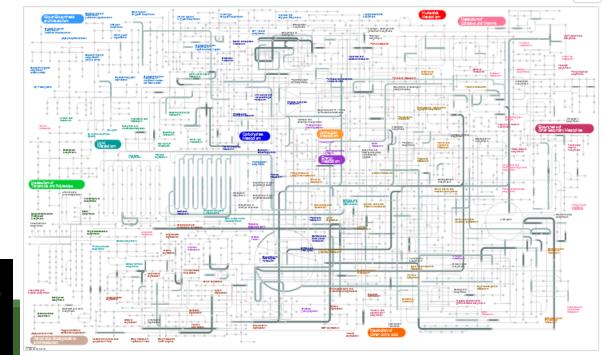

p-value = 0.05

p-value = 0.001

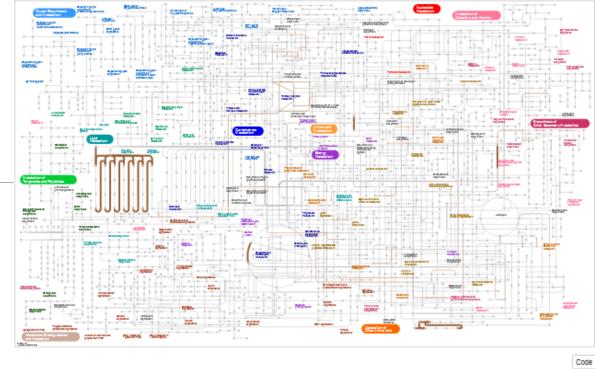

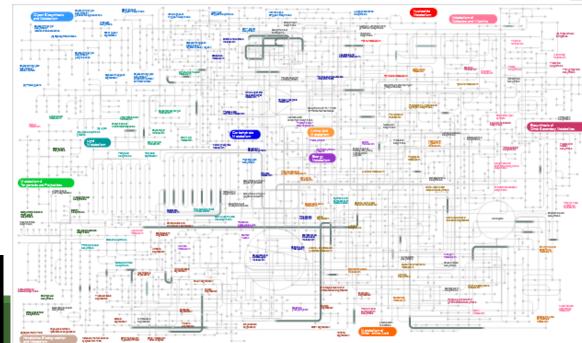

FROGSSTAT DESeq2 Visualisation: ipath\_under.tsv

FROGSSTAT DESeq2 Visualisation: ipath\_over.tsv

FROGSSTAT DESeq2 Visualisation: report.nb.html

To visualise and explore metabolic pathways with <u>IPATH3 website</u>

## Go to IPATH3

| ID Color Width      |     |
|---------------------|-----|
| EC2.6.1.1 #637978   | W12 |
| EC2.7.8.8 #637978   | W12 |
| EC2.2.1.1 #8EADAC   | W12 |
| EC4.1.1.65 #637978  | W12 |
| EC4.1.99.3 #8EADAC  | W12 |
| EC2.2.1.2 #8EADAC   | W12 |
| EC4.2.1.118 #637978 | W12 |
| EC2.2.1.7 #8EADAC   | W12 |
| EC4.99.1.1 #8EADAC  | W12 |
| EC2.5.1.17 #8EADAC  | W12 |
|                     |     |

| 100 | 0           |      | 1.4.5 | 1.11 |   |
|-----|-------------|------|-------|------|---|
| ID  | $( \cap$    | lor. | W.    | idt. | h |
|     | $\sim \sim$ |      |       |      |   |

EC1 2 00 4 #DE904E W/12

| EC1.3.99.4 #DE894E W12   |
|--------------------------|
| EC2.7.1.175 #DE894E W12  |
| EC3.4.25.1 #DE894E W12   |
| EC1.3.99.5 #DE894E W12   |
| EC3.3.2.8 #DE894E W12    |
| EC2.7.7.53 #DE894E W12   |
| EC2.5.1.68 #DE894E W12   |
| EC1.14.14.12 #DE894E W12 |
| EC2.1.1.219 #DE894E W12  |
| EC2.1.1.220 #DE894E W12  |

ipath\_over.tsv

#### ipath\_under.tsv

#### https://pathways.embl.de/

PATH 3 Pathway maps Tools Share Help \*

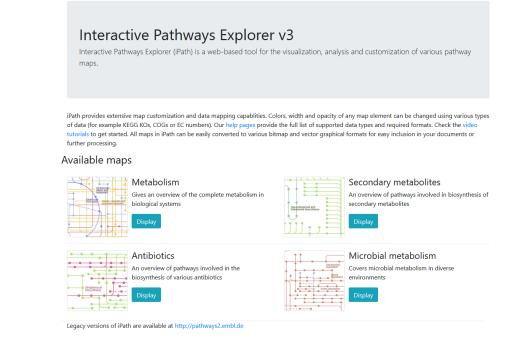

Create a free account and paste "over" or "under" data

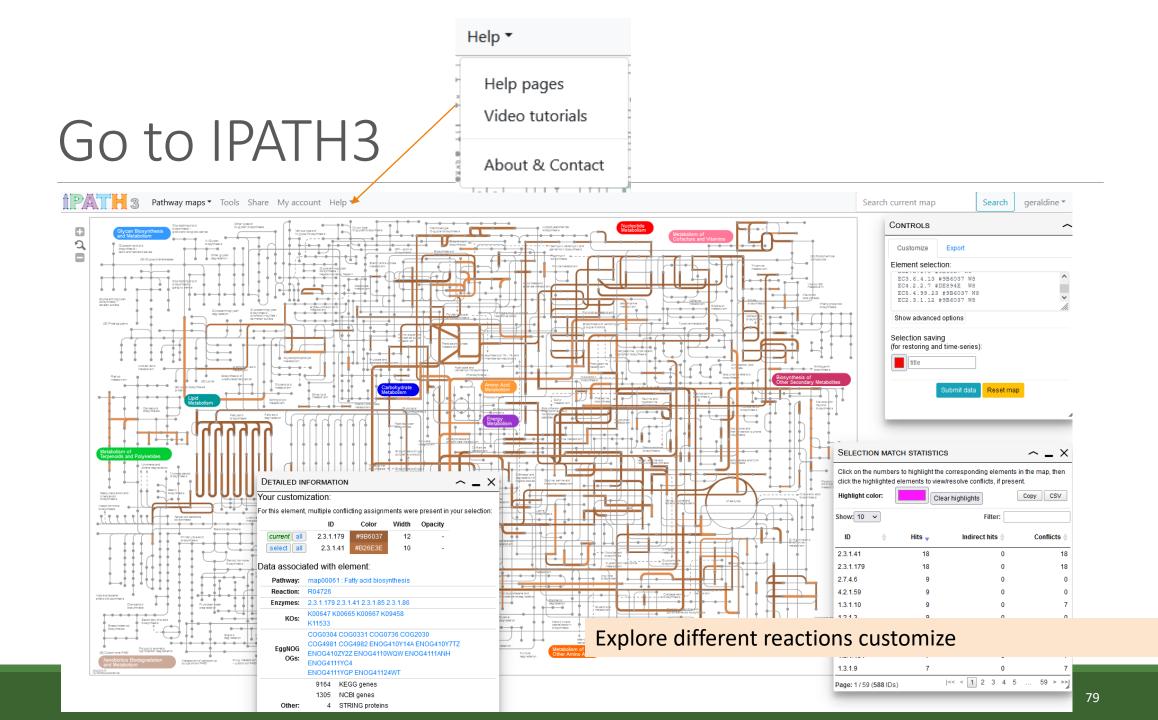